CSCI 136 Data Structures & Advanced Programming

> Lecture 17 Spring 2018 Profs Bill & Jon

### Administrative Details

- Congratulations
- Lab 7: PostScript
	- Will be posted over Spring Break
	- Can't wait!?
		- Read about it in Java Structures: Section 10.5
	- No partners this time
	- Review before lab & come to lab with design doc

### Last Time : Linear Structures

- Linear Interface
- AbstractLinear
- Stacks
	- StackArray
	- StackList
	- StackVector

# Today: Linear Structures

- Stack Applications
	- Postfix expressions
	- Postscript
	- Program Stack
- Queues
	- Implementation Details
	- Applications
- Iterators

## The Structure5 Universe (next)

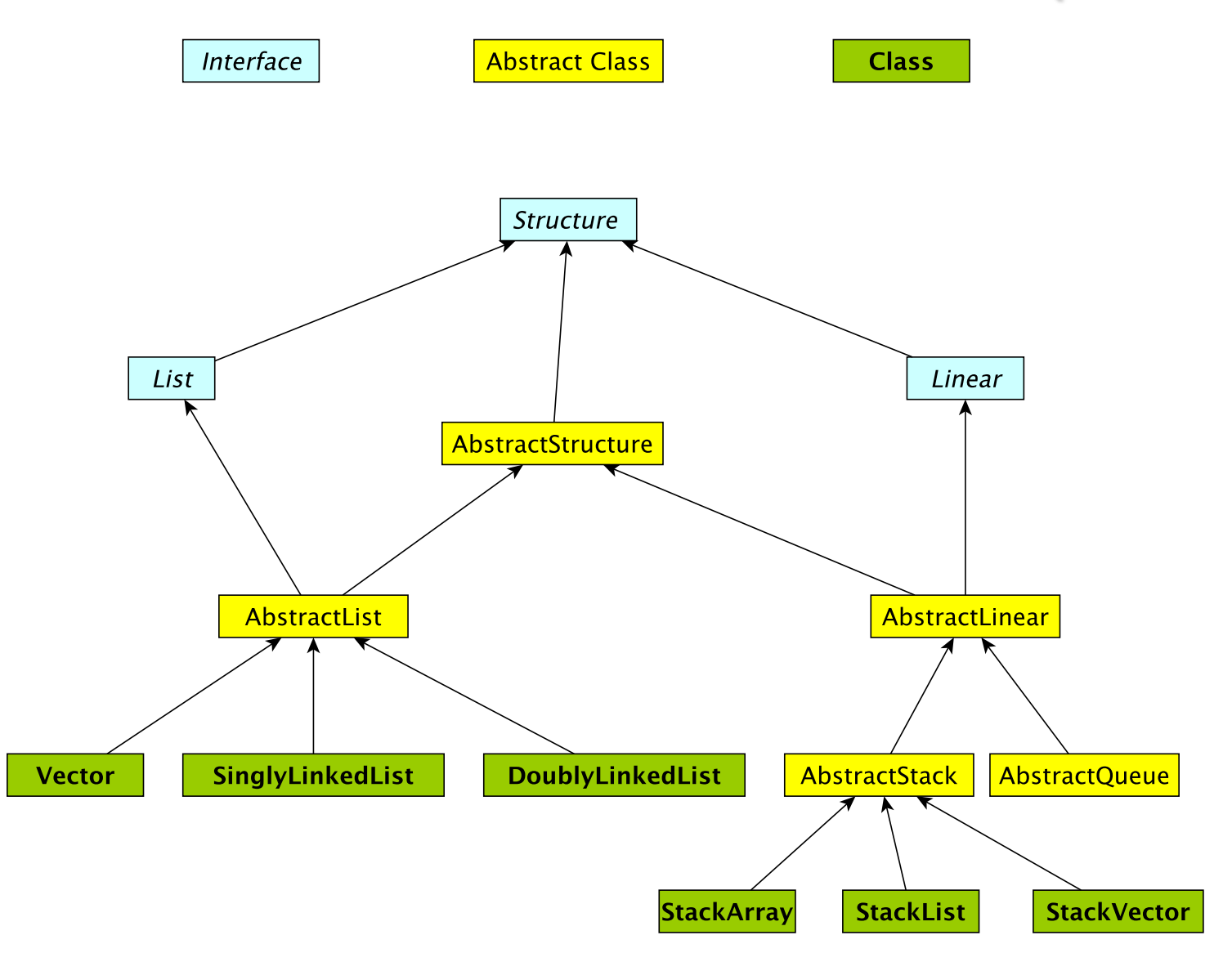

## The Linear Hierarchy

- Linear interface *extends* Structure
	- add(E val)
	- empty()
	- get()
	- remove(),
	- size()
- AbstractLinear (partially) *implements* Linear
- AbstractStack class (partially) *extends* AbstractLinear
	- Essentially introduces "stack-ish" names for methods
		- push(E val) is add(E val)
		- pop() is remove()
		- peek() is get()

# Building The Hierarchy

- We extend AbstractStack to make "concrete" Stack types
	- StackArray<E>
		- holds an array of type E
		- add/remove at high end
	- StackVector<E>
		- Similar to StackArray<E>, but with a vector for dynamic growth
	- StackList<E>
		- A singly-linked list with add/remove at head
	- For each, we implement add, empty, get, remove, size directly
		- push, pop, peek are indirectly implemented by abstract class

# **Stack Applications**

- The Stack implementation is simple, but there are *many* applictaions
	- Evaluating mathematical expressions
	- Searching (Depth-first search)
	- Removing recursion for optimization

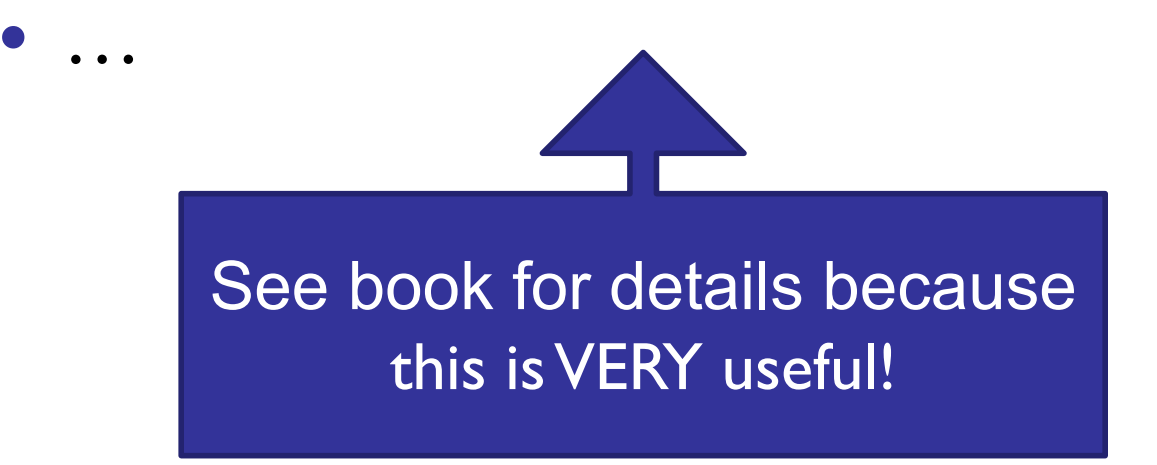

# Evaluating Arithmetic Expressions

- Computer programs regularly use stacks to evaluate arithmetic expressions
- Example:  $x^*y$ +z
	- First rewrite as xy\*z+
		- *we'll look at this rewriting process in more detail soon*
	- Then:
		- push x
		- push y
		- \* (*pop twice, multiply popped items, push result*)
		- push z
		- + (pop twice, add popped items, push result)

# Converting Expressions

- We (humans) primarily use infix notation to evaluate expressions
	- $(x+y)^*z$
- Computers traditionally used postfix (also called Reverse Polish) notation
	- $xy+z^*$
	- Operators appear after operands, parentheses are not necessary
- How do we convert between the two?
	- Compilers do this for us

## Converting Expressions

- Example:  $x^*y$ + $z^*w$
- Conversion
	- 1) Add full parentheses to preserve order of operations  $((x*y)+(z*w))$
	- 2) Move all operators (+-\*/) after operands  $((xy^*)(zw^*)+)$
	- 3) Remove parentheses xy\*zw\*+

## Use Stack to Evaluate Postfix Exp

- While there are input "tokens" (i.e., symbols) left:
	- Read the next token from input.
	- If the token is a value, push it onto the stack.
	- Else, the token is an operator that takes n arguments.
		- (It is known a priori that the operator takes n arguments.)
		- If there are fewer than n values on the stack  $\rightarrow$  error.
		- Else, pop the top n values from the stack.
			- Evaluate the operator, with the values as arguments.
			- Push the returned result, if any, back onto the stack.
	- The top value on the stack is the result of the calculation.
	- Note that results can be left on stack to be used in future computations:
		- Eg:  $3 \times 2 * 4 + 6$  followed by 5 / yields 2 on top of stack

## **Example**

- $(x*y)+(z*w) \rightarrow xy*zw*+$
- Evaluate xy\*zw\*+:
	- Push x
	- Push y
	- Mult: Pop y, Pop x, Push  $x*y$
	- Push z
	- Push w
	- Mult: Pop w, Pop z, Push z\*w
	- Add: Pop  $x^*y$ , Pop  $z^*w$ , Push  $(x^*y)+(z^*w)$
	- Result is now on top of stack
- Try with:  $w=3$ ,  $x=4$ ,  $y=5$ ,  $z=6$

## Preview: PostScript

- PostScript is a programming language used for generating vector graphics
	- Best-known application: describing pages to printers
- It is a stack-based language
	- Values are put on stack
	- Operators pop values from stack, put result back on
	- There are numeric, logic, string values
	- Many operators
- Let's try it: The 'gs' command runs a PostScript interpreter….
- You'll be writing a (tiny part of) gs in lab soon....

### Preview: PostScript

- Types: numeric, boolean, string, array, dictionary
- Operators: arithmetic, logical, graphic, …
- Procedures
- Variables: for objects and procedures
- PostScript is just as powerful as Java, Python, ...
	- Not as intuitive
	- Easy to automatically generate
		- [RNAbow](http://rna.williams.edu/rnabows/)s

#### Stacks vs. Queues

- Stacks are LIFO (Last In First Out)
- Queues are FIFO (*Eirst In Eirst Qut*)
	- Another linear data structure (implements Linear interface)
	- Queue interface methods: enqueue (add), dequeue (remove), getFirst (get), peek (get)

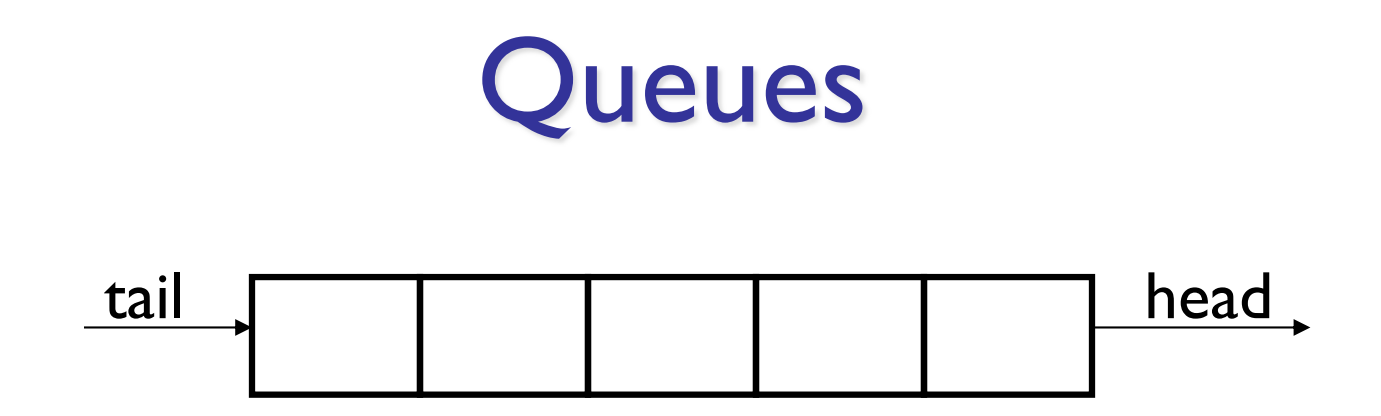

#### • Examples:

- Lines at movie theater, grocery store, etc.
- OS event queue (keeps keystrokes, mouse clicks, etc, in order)
- Printers
- Routing network traffic (more on this later)

#### Queue Interface

```
public interface Queue<E> extends Linear<E> {
 public void enqueue(E item);
 public E dequeue();
 public E getFirst(); //value not removed
 public E peek(); //same as get()
}
```
# Implementing Queues

#### As with Stacks, we have three options: QueueArray

```
class QueueArray<E> implements Queue<E> {
   protected Object[] data; //can't instantiate E[]
   int head; 
    int count; // can be used to determine tail...
}
```
#### QueueVector

```
class QueueVector<E> implements Queue<E> {
      protected Vector<E> data;
    }
QueueList
   class QueueList<E> implements Queue<E> {
      protected List<E> data; //uses a CircularList
```

```
}
```
### Tradeoffs:

- QueueArray:
	- enqueue is  $O(1)$
	- dequeue is  $O(1)$
	- Faster operations, but limited size
- QueueVector:
	- enqueue is  $O(1)$  (but  $O(n)$  in worst case ensure Capacity)
	- dequeue is  $O(n)$
- QueueList:
	- enqueue is O(I) (addLast)
	- dequeue is  $O(1)$  (CLL removeFirst)

### **QueueArray**

- $\bullet$  Let's look at an example...
- How to implement?
	- enqueue(item), dequeue(), size()

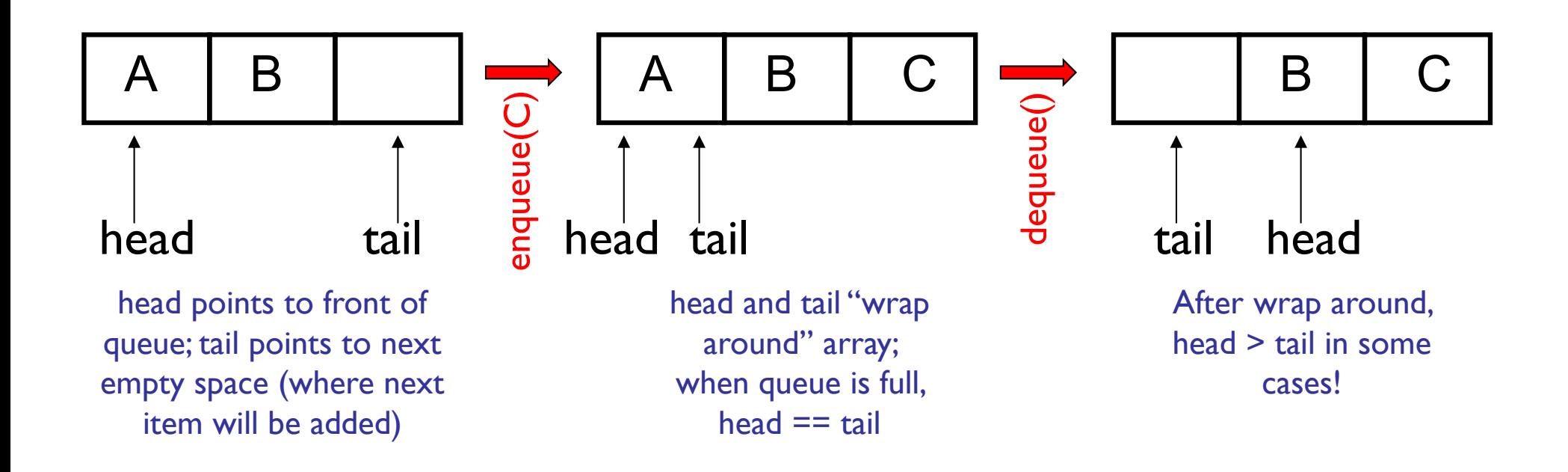

```
public class QueueArray<E> { 
    protected Object[] data; \frac{1}{1} Must use object because...
    protected int head;
    protected int count;
   public QueueArray(int size) {
        data = new Object[size]; // ... can't say "new E[size]"}
   public void enqueue(E item) {
       assert (count < data.length) : "The queue is full.";
       int tail = (head + count) \delta data.length;
       data[tail] = item;count++;
   }
   public E dequeue() {
         assert (count > 0) : "The queue is empty.";
        E value = (E)data[head];
         data[head] = null;head = (head + 1) % data.length;
        count--;
        return value;
   }
    public boolean empty() {
        return count>0;
    }
```